ACTUALIZACIONES

# **Aplicaciones de la informática a la investigación en Cirugía Ortopédica y Traumatología**

A.F.. LACLERIGA, J.A. CARA, L. SOLCHAGA Y F. FORRIOL.

*Laboratorio de Ortopedia Experimental. Departamento de Cirugía Ortopédica y Traumatología. Facultad de Medicina. Clínica Universitaria de Navarra. Pamplona.* 

*Resumen.*—**La informática es en la actualidad un medio fundamental en los laboratorios de investigación. La informática desempeña una labor importante en la realización de experimentos (análisis de señales e imágenes), en la valoración analítica de los resultados (estadística, morfometría, espectometría), en el almacenamiento de la información (sistemas de memoria magnética y óptica) y finalmente en la presentación de las conclusiones (impresión laser, diapositivas y video asistido por ordenador). Se presentan las bases teóricas de la informática en el terreno de la investigación y se hace especial mención a los sistemas utilizados en nuestro laboratorio de Ortopedia experimental con objeto de que sirvan de referencia para quienes pretendan introducirse en este fascinante campo.** 

*Palabras clave:* **Informática. Investigación.** 

#### **SOFTWARE APPLICATIONS IN ORTHOPAEDIC AND TRAUMATOLOGY RESEARCH**

*Summary.***—Informatics has become a fundamental in basic and applied research. Informatics plays a important role in experimentals models (image analisys and data adquisition), analisys of the results (statistics, spectomatry, morphometry), storage of information (magnetic and optical devices) and finally in the exposition of conclusions (Laser printers, slides and Video assited by computed). We present the theorical basis of informatic in research sciences with a special mention for our own system. The purpose of this review is to offer a reference guide for those who want to be familiar with this exciting field.** 

**Key Words: Informatics. Research.** 

#### **INTRODUCCIÓN**

El ordenador y la informática se han convertido en un instrumento fundamental en los modernos laboratorios biomédicos (1,2,3,4,5,6,7). Su uso permite ahorrar tiempo y disminuir los errores humanos (8,9). El ordenador es, además, el elemento encargado de las tareas más tediosas y pesadas (10,11,12).

*Correspondencia:* 

Dr. D. ANTONIO F. LACLERIGA GIMÉNEZ Dpto. de C. Ortopédica y Traumatología. Clínica Universitaria de Navarra. Avda. Pió XII s/n 31008 Pamplona

Una hipótesis de trabajo da lugar **a la** realización de experiencias u observaciones con objeto de confirmarla. A partir de las mismas se obtienen una serie de datos a los que posteriormente se somete a análisis con la finalidad de obtener hallazgos objetivos que sirvan de base a unas conclusiones firmes, que se deben presentar de forma correcta para su mejor comprensión.

El ordenador puede participar en cualquier fase del proceder científico, excepto en la planificación de hipótesis de trabajo, en donde el hombre, al menos por el momento, es todavía insustituible.

Analizaremos las funciones de la informática en los distintos niveles expuestos: realización de experimentos y observaciones (captura de los datos), procesamiento de la información análisis estadístico, almacenamiento de la información y presentación de resultados. Se presentan ilustraciones paralelas con datos de los sistemas utilizados en nuestro laboratorio y sus alternativas más usadas.

#### **EXPERIMENTOS Y OBSERVACIONES**

El proceso informático encargado de capturar y procesar señales se conoce genéricamente con el nombre de análisis de señales, mientras que el proceso de captura y procesamiento de imágenes se denomina **análisis de imagen.** 

El análisis de señales se basa en la captación por distintos sensores, (altavoces, termómetros...) de señales eléctricas. El análisis de **imagen** parte de la obtención por medio de sistemas fotográficos o cámaras de video de imágenes estáticas o dinámicas. Tanto las señales como las imágenes son datos analógicos y para su transformación en digitales (Conversión Analógico-Digital), deben someterse a procesos de transformación por medio de tarjetas de **captura** (Fig. **1 y 2).** 

#### **PROCESAMIENTO Y ANÁLISIS DE LA INFORMACIÓN**

Una vez digitalizada, la información debe ser procesada. Debemos convertir la señal o la imagen en algo capaz de ser interpretado por el ordenador y sometido por lo tanto a procesos algorítmicos. Esto se realiza con la ayuda de programas específicos (Tabla I).

La información una vez procesada puede ser sometidas a análisis estadístico (Tabla II).

#### **SISTEMAS DE ALMACENAMIENTO**

Las señales e imágenes ocupan gran cantidad de memoria y por lo tanto exigen sistemas con gran capacidad de almacenamiento (Fig. 3). Las imágenes se pueden almacenar en distintos formatos (PICT, TIFF, EPS...) y cada uno de estos presenta una serie de ventajas e inconvenientes. En general los formatos que ocupan menos memoria lo suelen hacer a costa de una disminución en la calidad de la información. Actualmente se están desarrollando una serie

**TABLA I.** ANÁLISIS DE SEÑALES E IMÁGENES.

| Nuestro modelo                                            | Alternativa Ms-DOS                   |
|-----------------------------------------------------------|--------------------------------------|
| Lab view (Mac) TM<br>Quick image TM<br>Adobe Photoshop TM | Lab view (DOS)TM<br>Image Pro PlusTM |

#### **TABLA II.** ANÁLISIS ESTADÍSTICO.

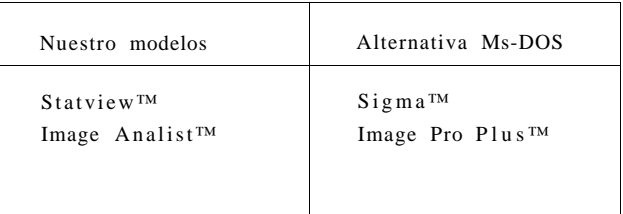

de sistemas de almacenamiento en información comprimida pudiendo llegar a reducir el volumen de la misma hasta 100 veces y descomprimir posteriormente la imagen sin perder calidad.

Una vez almacenada la información se debe acceder a ella de un modo rápido. Lo más utilizado suele ser la confección de catálogos que archivan una parte de la información, suficiente para representar la imagen o señal en pantalla. Estos programas de catalogación contienen campos alfabéticos que permiten la introducción de códigos, palabras clave o bloques de texto, acompañando a la información con objeto de facilitar su búsqueda (Tabla III).

#### **PRESENTACIÓN DE LA INFORMACIÓN**

Obtenidos los resultados desearemos sin duda realizar una presentación sencilla con objeto de mejorar su compresión. Para ello la informática pone a nuestra disposición una serie de programas con capacidades gráficas, de animación, video dirigido por ordenador; las señales e imágenes obtenidas pueden ser ampliadas, reducidas, duplicadas, coloreadas, unidas varias en un solo documento; además podemos añadir textos explicativos que se apliquen a determina-

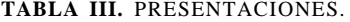

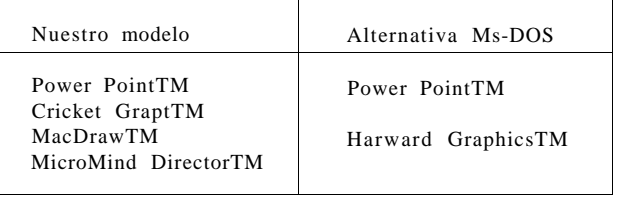

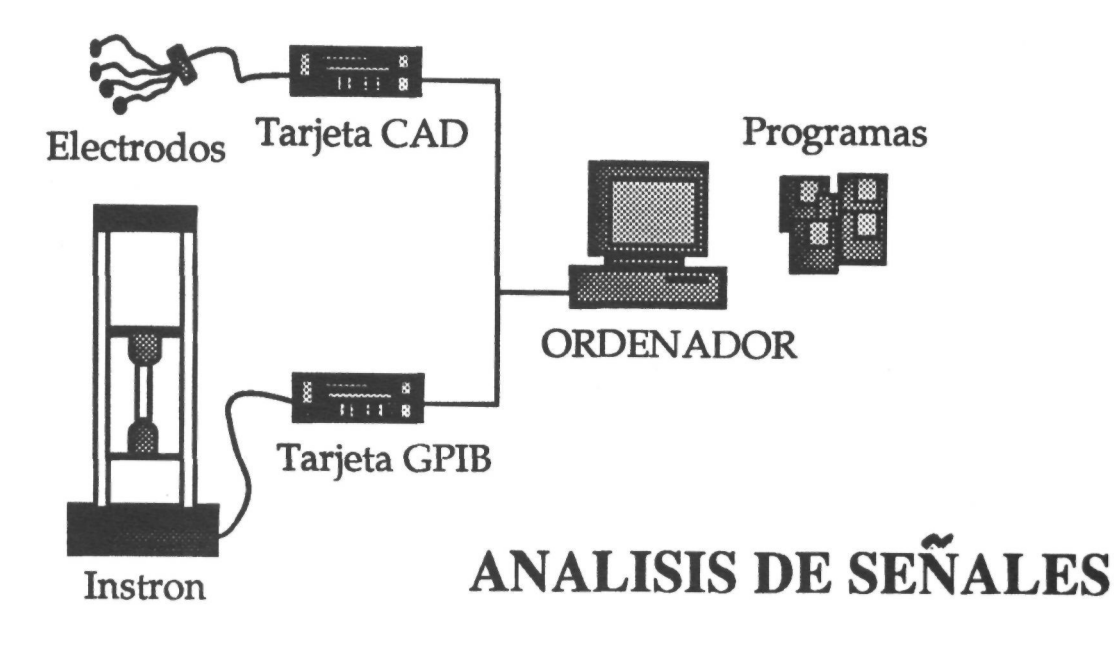

**Figura 1.** Análisis de Señales. Nuestro modelo: Instron serie 4500. Tarjetas NB-GPIB IEEE-488.2™ y NB-MIO-16-H25™ de National Instruments. Alternativa Ms-DOS: Tarjetas y conectoras de National Instruments para PC IBM o compatible.

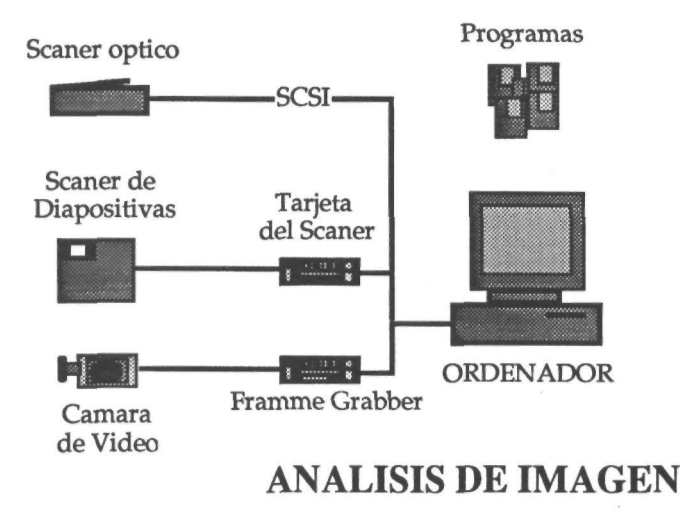

**Figura 2.** Análisis de imagen. Nuestro modelo: Videocámara SONY con Tarjeta Quickinage ™, Scaner de diapositivas BarneyScan™ y AppleScan™. Alternativa Ms-DOS: Videocámara y Image pro Plus™ para PC IBM o compatible, Scaner de sobremesa u óptico para IBM o compatibles (consultar con IBM Corporations).

das zonas de la misma e incluso incluir sonido o movimiento (Tabla IV).

#### **PERIFÉRICOS DE SALIDA DE LOS RESULTADOS**

La finalidad de cualquier estudio experimental es llegar a conclusiones. No es difícil aceptar, que lo bien presentado se entiende mejor. Por tanto si un laboratorio de investigación alcanza niveles impensables de sofisticación en cuanto a los sistemas de experimentación, animalarios, soporte informático, es absurdo que no dedique una parte suficiente de su presupuesto a adquirir una serie de periféricos de salida que le permitan realizar informes brillantes y atractivos de los resultados obtenidos en sus investigaciones.

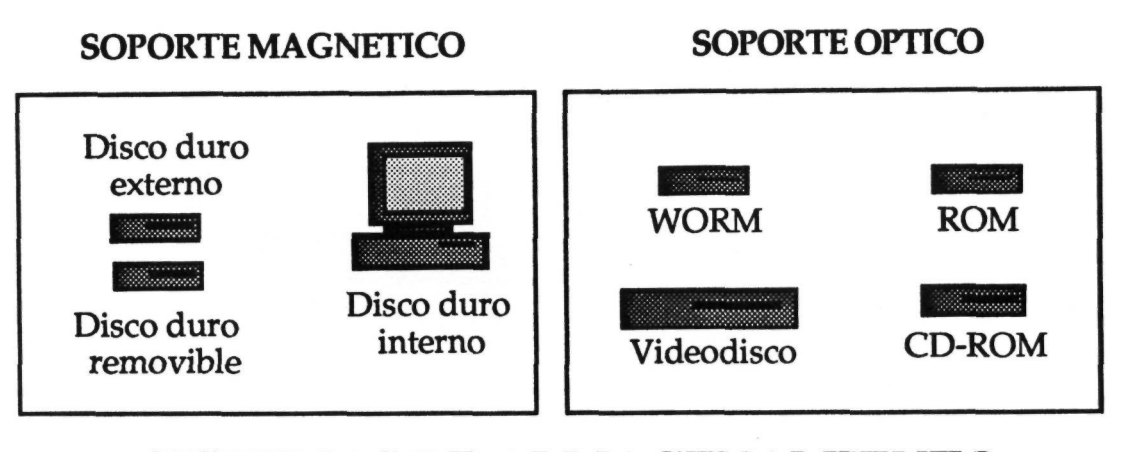

## **SISTEMAS DE ALMACENAMIENTO**

**Figura 3.** Sistemas de Almacenamiento. Nuestro modelo: Almacenamiento óptico tipo WORN de Pioner, disco duro removible. La Cie™, Disco duro interno Apple 80 Mb y NEC CD-ROM™. Alternativa Ms-DOS: Casi todos los sistemas de almacenamiento pueden utilizarse tanto por Macintosh como por compatibles.

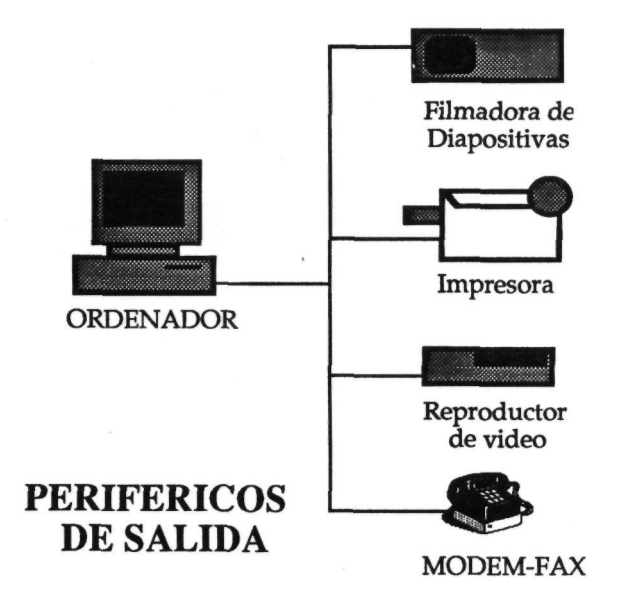

**Figura 4.** Periféricos de salida. Nuestro modelo: Montage™ FRl, Impresora laser NTX de Apple, Video Umatic SONY e InterFax 24/96. Alternativa: Ms-DOS: Casi todos los periféricos de salida pueden utilizarse tanto por Macintosh como por Compatibles.

**TABLA IV.** BASES DE DATOS.

| Nuestro modelo | Alternativa Ms-DOS |
|----------------|--------------------|
| SearchTM       | <b>FoxBaseTM</b>   |
| HypercardTM    | <b>ToolbookTM</b>  |
| File MakerTM   | Database IVTM      |

Los elementos básicos de salida de información que un laboratorio debería poseer son: impresoras (laser, color, video), reproductor-grabador de video y filmadora de diapositivas. Además, es útil también contar con medios de comunicación informática tal y como un modem-fax (Fig. 4).

#### **Programas**

#### **Adobe PhotoshopTM**

Adobe Systems, Inc 1585 Charlestone Rd. PO Box 7900. Montain Wien, CA 94039. USA.

**Apple Sean**  Apple Computer España SA. Paseo de la Castellana 95 (Torre Europa). 28046 Madrid. España.

**Barney Scan**  Barney Scan Corporation. 1125 Atlantic Avenue. Alameda, CA 94501 USA.

**CB-50 I/O Conector Block**  National Instruments. 6504 Bridge point Parkway. Austin, TX 78730-5039. USA.

**Cricket Graph**  Cricket Sotfware. 40 Valleystream parkway. Malvern, PA 19355. USA.

**DataBase** IV Ashton-Tate. 20101 Hamilton Av. Torrance, CA 90502. USA.

**FoxBaswe**  Fox Software Inc. 134 W. Sounth Boundary. Perrysburg, OH 43551. USA.

**FileMaker Pro**  Claris Corp. 5201 Patrick Henry Dr. PO Box 58168. Santa Clara, CA 95052. USA.

**Harward graphics**  Software publisinhg Corp. P.O. Box 7210. 1901 Landings Dr. Mountain Wien, CA 94039-7210. USA.

**HyperCard 2.0**  Apple Computer España S.A. Paseo de la Castellana 95 (Torre Europa). 28046 Madrid. España.

**Image Pro Plus**  Media Cybernetic 8484 Georgia Av. Silver Spring, MD 20910. USA. **InterFax 24/96**  Abaton Technology (Everex Systems, Inc) 48432 Milmont Dr. Fermont, CA 94538. USA.

**Instron Series 4500**  Instron Corporation 100 Royal St. Canton, Mass 02021. USA.

**Image Analyst**  Automatix 755 Middlesex Turnpike. Billerica, MA 01821. USA.

**Lab view II**  National Instruments. 6504 Bridge point Parkway. Austin, TX 78730-5039. USA.

**Laser Writer** NT **II**  Apple Computer España SA. Paseo de la Castellana 95 (Torre Europa). 28046 Madrid. España.

**MacDraw Pro**  Claris Corp. 5201 Patrick Henry Dr. PO Box 58168. Santa Clara, CA 95052. USA.

**Macintosh Fx**  Apple Computer España SA. Paseo de la Castellana 95 (Torre Europa). 28046 Madrid. España.

**Macromind Director**  Micromind Inc 410 Townsend, Sye 408. San Francisco, CA 94107. USA. **Microsoft Word 4.0**  Microsoft Corp. One Microsoft Way Redmond, WA 98952. USA.

**Montage FR 1 film recorder.**  Presetnation Technologies. 743 North Pastoría Ave. Sunnyvale, CA 94086. USA.

**Multi-Ad Search**  Multi-AD Services, Inc. 1720 W. Detweiller Dr. Peoria, IL 61615-1695. USA.

#### **NB-GPIB IEEE-488.2 interface**

National Instruments. 6504 Bridge point Parkway. Austin, TX 78730-5039. USA.

#### **NB-MIO-16-H25**

National Instruments. 6504 Bridge point Parkway. Austin, TX 78730-5039. USA.

#### **NEC external CD-ROM Reader**

NEC Technologies 1255 Michael Drive Wood Dale, Illinois 60191-1092. USA.

#### **Pioner DD-S 5001 Optical Disk**

Pioner Communications of America, Inc 600 E. Crescent Ave. Upper Saddle River, NJ 07458. USA.

#### **Power Ponint**

Microsoft Corp. One Microsoft Way Redmond, WA 98052. USA.

#### **QuickCapture Framme Grabber**

Data Traslation. 100 Locke Drive. Marlboro, MA 01752. USA.

#### **QuickCapture Software**

Data Traslation. 100 Locke Drive. Marlboro, MA 01752. USA. **Removable Cartidge Drive. La Cie**  La Cie LTD 19552 SW 90 th Court. Tualatin, OR 97062. USA.

#### **SIGMA**

Horus Hardware S.A. General Rodrigo 2 bajo Madrid. 28003. España.

#### **SC-207X Series**

National Instruments. 6504 Bridge point Parkway. Austin, TX 78730-5039. USA.

#### **Statview II**

Abacus Concepts Inc 1984 Bonita Av Berkeley CA 94704. USA

#### **Toolbook**

Asymetrix Corp. 110-110th Av. NE Suit 717. Bellevue, Washington 98004. USA.

### **Videocamaras y Videosicos**

SONY España, S.A. Apartado nº F.D. 236 08080 Barcelona.

#### **Bibliografía**

- **1. Allen R.** A distributed computer network using microcomputers for online data processing in clinical monitoring and medical research. J Biomed Eng. 1980; 2: 299-304.
- **2. Barnett O.** Computers in medicine. JAMA 1990; 263: 2631-3.
- **3. Kember NF.** Growing bones on the computer. Cell & Tissue Kinetics. 1969; 2: 11-20.
- **4. OTMoore R, Bengtsson, Bryant JR, Bryden JS.** Lecture Notes in Medical Informatics. Berlin Heidelberg: Springer-Verlag 1990.
- **5. Palmer DC, Morris BD.** Introduction to Computer Science. London: Edward Arnold. 1980.
- **6. Perkins WJ.** Biomedical Computing. London: Pitman Medical 1977.
- **7. Rose J, Mitchell J.** Advances in Medical computing. Edimburg: Churchill Livinstone 1975.
- **8. Nygards, ME, Hulting J.** An automatical system for ECG monitoring. Computers and Biomedical Research. 1979; 12: 181-202.
- **9. Bloch R, Sweebey G, Ahmed K, Dickinson CJ, Ingram D.** "MacDope" a computer simulation of pharmacokinetics. British Journal of Clinical Pharmacology. 1980; 10: 591-602.
- **10. Brace JA.** A computer controlled tele-cobalt unit. Int J Radiat Oncol Biol Phys 1982; 8: 2011-3.
- **11. Kember, N.F.** Introducción a las aplicaciones de los ordenadores en medicina. Mallorca: Salvat Editores S.A. 1985.
- **12. Murphy SB, Kijewski PK, Simon SR.** Computer-aided simulation, analysis and desing in orthop surgery. Orthop Clin North Am 1986; 17: 687-9.